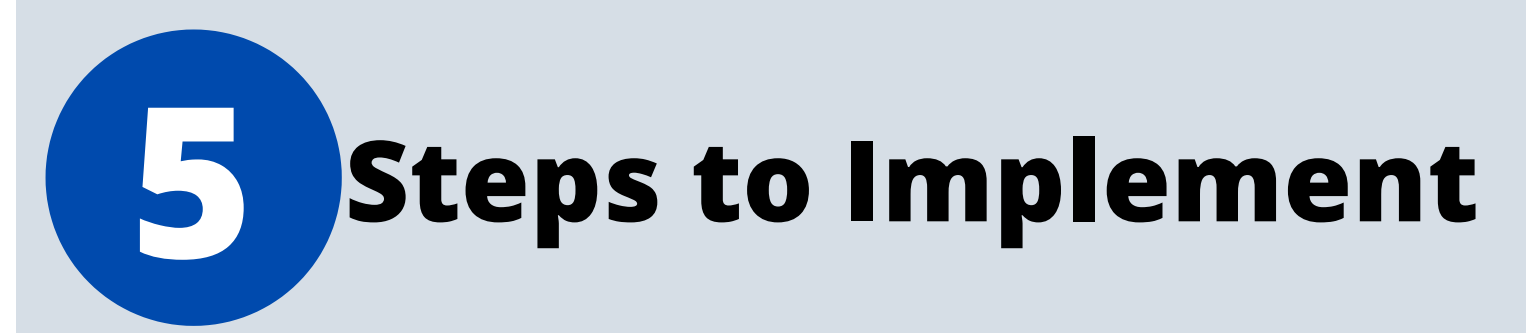

# **Your Remote Advanced Manufacturing Learning Program**

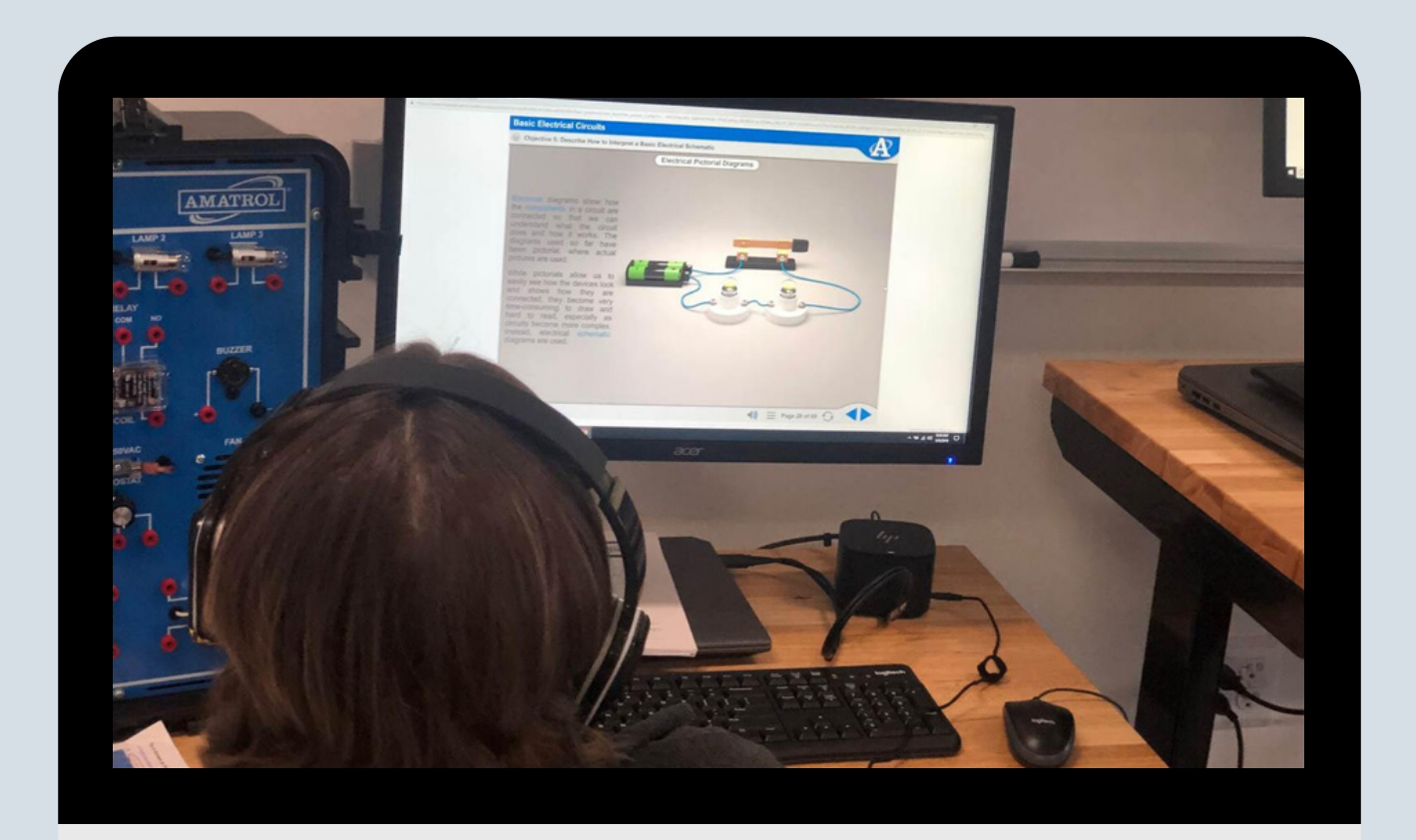

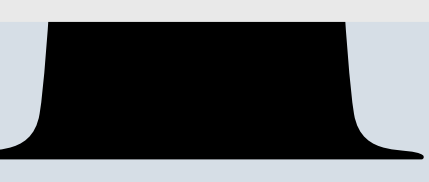

## **Getting started is much easier than you might realize.**

Many educators are finding that they need the ability to teach students remotely.

In the hands-on world of advanced manufacturing, this can be difficult. Not to worry. We have the solutions to give your students interactive lessons from anywhere on any device. As an instructor, you can assign hand-picked courses and track learning for each student, giving you peace of mind.

#### **Follow these 5 simple steps and your students can begin their learning program today!**

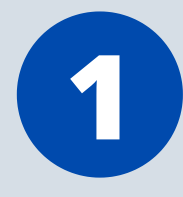

#### **Start now**

If you wait, your students could miss learning opportunities.

To get your online program up and running quickly, let our consultative guides walk you through the process. We've helped thousands of students through eLearning. And we're here to help make your job easier.

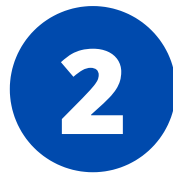

#### **Select the eLearning courses that match the subject areas you need to teach**

Choose from over 300 courses totaling 3,000 hours of learning to develop customized solution fit for your students.

From basic to advanced, our interactive, multimedia eLearning will keep even the most handson learners engaged with the online content.

Subject areas include:

- Electrical
- Electronics
- Fluid Power
- Mechanical

• Quality

Gauging • Automation

• Measurement &

- Mechatronics
	- Lean Manufacturing
- Manufacturing processes
- Materials
- Thermal
- Safety
- Process Control
- Prints & Drawings
- Machining & CNC
- **•** Green Energy
- Workplace Effectiveness

Each of these subjects contains numerous courses. And each course comprises 4-14 hours of learning!

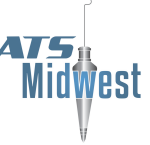

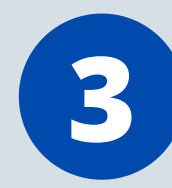

## **Select the eLearning model that fits your objectives**

Depending on your goals and needs, our guides will help create a customized progression of course material for your students.

This could look like single course codes that give an individual access to a course for 2 months, all the way up to full library licenses for an entire year...and every option in between.

We'll help determine the most economical option for your teaching needs and help get it launched so your students don't miss out on any learning.

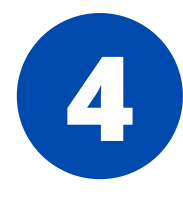

## **Activate your learners**

Once the structure and courses are set up, you'll receive a custom eLearning code. This will give your students immediate access to the content you assign to them. They can get started with their online program without skipping a beat.

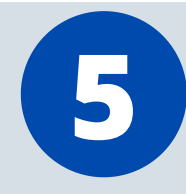

**1**

#### **Track progress**

Our eLearning comes with a Learning Management System that gives you access to all the instructor tools and information you need. Track your learner's participation, activity and quiz results in real-time to ensure assignments are completed as expected.

Once you see those stats come through, you'll rest assured that your students are remaining engaged and on track.

Take advantage of this opportunity to teach and upskill your students from anywhere they can access the internet. All the tools and resources you need are here, readily available. Our team stands ready to support you. You just have to get started.

## **We'll help you with that first step...**

Get started by contacting ATS Midwest, and we'll help fast-track your online learning program.

### **atsmich.com/eLearning**

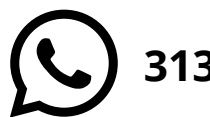

**313-909-0749**

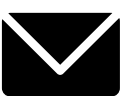

**info@atsmich.com**

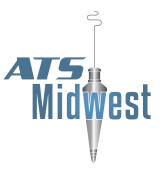